# <span id="page-0-0"></span>Rekursionsschemata Zygohistomorphic prepromorphisms

### Christian Höner zu Siederdissen <christian.hoener.zu.siederdissen@uni-jena.de>

Theoretische Bioinformatik, Bioinformatik Uni Jena

Dec  $15^{th}$ , 2022

[VL 09](#page-18-0) Christian Höner zu Siederdissen

<span id="page-1-0"></span>**[Vor-Hausaufgabe](#page-1-0)** [Strukturelle Rekursion](#page-2-0)<br>● [Schemata](#page-10-0) Schemata Schemata Schemata Schemata Schemata Schemata Schemata Schemata

# Rush-hour

### <https://www.thinkfun.de/products/rush-hour/>

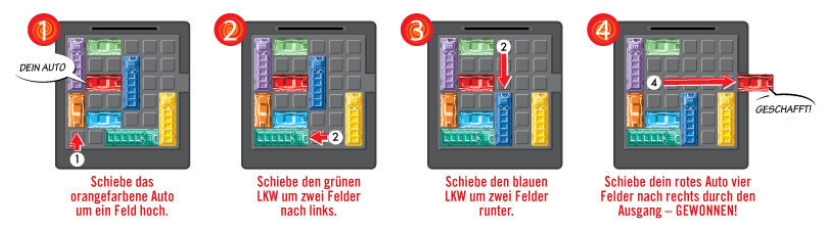

Rushhour ist PSPACE-complete und damit wahrscheinlich nur in exponentieller Zeit lösbar

## <span id="page-2-0"></span>Strukturelle Rekursion

### Wir beginnen mit foldr

```
1 foldr :: (a \rightarrow b \rightarrow b) \rightarrow b \rightarrow [a] \rightarrow b2 foldr b \mid l = b3 foldr f b (x:xs) = f x (foldr f b xs)
4
5
6
7 \text{ foldr} (-) 0 [1..3] =8 foldr (-) 0 (1:[2,3]) = (-) 1 (foldr (-) 0 [2,3])9 = (-1) 1 (-1) = 210 foldr (-) 0 (2:[3]) = (-) 2 (foldr (-) 0 [3])11 = (-) 2 3 = -112 foldr (-) 0 [3] = (-) 3 (foldr (-) 0 [])13 = (-) 3 0 = 314 foldr (-) 0 [1 = 0
```
## <span id="page-3-0"></span>Strukturelle Rekursion

### Wir beginnen mit foldr

```
1 foldr :: (a \rightarrow b \rightarrow b) \rightarrow b \rightarrow [a] \rightarrow b2 foldr b \mid l = b3 foldr f b (x;xs) = f x (foldr f b xs)
4
5
6
7 foldr (:) [1, .3] =8 foldr (:) 0 (1:[2,3]) = (:) 1 (foldr (:) [] [2,3])9 = (:) 1 [2,3] = [1,2,3]10 foldr (:) 0 (2:[3]) = (:) 2 (foldr (:) [] [3])11 = (:) 2 [3] = [2,3]
12 foldr (:) [] [3] = (:) 3 (foldr (:) [] [])13 = (:) 3 \begin{bmatrix} 1 & 3 \\ 3 & 1 \end{bmatrix} = \begin{bmatrix} 3 \end{bmatrix}14 foldr (:) [] [] = []
```
<span id="page-4-0"></span>[Vor-Hausaufgabe](#page-1-0) [Strukturelle Rekursion](#page-2-0) [Schemata](#page-10-0) Schemata<br>Nor-Hausaufgabe Schemata Schemata Schemata Schemata Schemata Schemata Schemata

### Strukturelle Rekursion

#### foldl

```
1 foldl :: (b \rightarrow a \rightarrow b) \rightarrow b \rightarrow [a] \rightarrow b2 foldl b \mid \cdot \mid = b3 foldl f b (x:xs) = foldl f (f b x) xs4
5
6 foldl (-) 0 [1,2,3] = foldl (-) ((-) 0 1) [2,3]7 \text{ fold} (-) (-1) [2,3] = \text{fold} (-) ((-) (-1) 2) [3]8 foldl (-) (-3) [3] = foldl (-) ((-) (-3) 3) []9 foldl (-) (-6) [ = -610
11 - - oder?
```
### <span id="page-5-0"></span>Strukturelle Rekursion

```
foldl
1 foldl :: (b \rightarrow a \rightarrow b) \rightarrow b \rightarrow [a] \rightarrow b2 foldl [b] = b3 foldl f b (x:xs) = foldl f (f b x) xs4
5
6 foldl (-) 0 [1,2,3] = foldl (-) ((-) 0 1) [2,3]7 \text{ fold} (-) ((-) 0 1) [2,3] = \text{fold} (-) ((-) ((-) 0 1) 2) [3]8 foldl (-) ((-) ((-) 0 1) 2) [3]
9 = \text{fold1} (-) ((-) ((-) ((-) 0 1) 2) 3) []
10 foldl (-) (((-) ((-) ((-) 0 1) 2) 3)) [] = -6
```
### <span id="page-6-0"></span>Strukturelle Rekursion

#### foldl'

```
1 foldl' :: (b \rightarrow a \rightarrow b) -> b -> [a] -> b
2 foldl' b [1] = b3 foldl' f b (x:xs) = \text{let } z = f b x
4 in z 'seq' foldl' f z xs
5
 6
 7
8 foldl' (-) 0 [1,2,3] = foldl (-) ((-) 0 1) [2,3]9 fold1' (-) (-1) [2,3] = fold1 (-) (-1) (-1) [3]10 10 10 1 10 ( ) ( -3) [ ] [ ] = 10 10 ( -) ( -) ( -3) [ ]11 foldl' (-) (-6) [ = -6
```
Merke: foldl ist eigentlich nie korrekt, immer foldl' nutzen.

### Strukturelle Rekursion

#### foldl

```
1 foldl :: (b \rightarrow a \rightarrow b) \rightarrow b \rightarrow [a] \rightarrow b2 foldl b \lceil \rceil = b3 foldl f b (x:xs) = foldl f (f b x) xs4
5 snoc xs x = x : xs6
7
8 foldl snoc [] [1,2] = foldl snoc (snoc [] 1) [2]9 foldl snoc (snoc [] 1) [2]
10 = foldl snoc (snoc (snoc \lceil 1 \rceil) 2) \lceil11 foldl snoc ( snoc ( snoc [] 1) 2) []
12 = (succ (succ [ ] 1) 2)13 = snoc (1: \lceil \rceil) 2
14 = 2:(1:[]) = [2,1]
```
(Hier ist es egal ob wir foldl oder foldl' nutzen)

### <span id="page-8-0"></span>Das Inverse eines fold?

```
1 unfoldr :: (b \rightarrow \text{Mape} (a, b)) \rightarrow b \rightarrow [a]2 unfoldr f b = case f b of
3 Nothing -> []
4 Just (a, b') \rightarrow a : unfoldr f b'
5
6
7 go x = if x < 0 then Nothing else Just (x, x-1)8
9
10 unfoldr go 2 = \cose go 2 \text{ of }11 Just (2,1) -> 2 : unfoldr go 1
12 = 2 : 1 : 113 unfoldr go 1 = \cose go 1 \text{ of }14 Just (1,0) -> 1 : unfoldr go 0
15 = 1 : \square16 unfoldr go 0 = \csc go 0 \text{ of }17 Nothing = []
```
## <span id="page-9-0"></span>Deforestation

```
1 foldl' (+) 0 (unfoldr go 10) =
2 foldl' (+) 0 (10 : unfoldr go 9) =
3 foldl' (+) (0+10 = 10) (unfoldr go 9) =
```
- Ersetze 10 durch  $10^{100}$
- unfoldr wird nur soweit aufgerollt wie ntig ist um das nächste Element zu nehmen
- Haskell kann die "temporären" Datenstrukturen sogar "wegrechnen" (2023)

# Rekursions-Schemata

- Ersetze rekursive Funktionen auf rekursiven Datentypen
- durch nicht-rekursive Funktionen auf verwandten nicht-rekursiven Datentypen
- Diese Strukturen nennen wir Basis-Funktoren (base functor)

```
1 type family Base t :: * -> *2
3 type instance Base Natural = Maybe -- ??!
4
5 data ListF a b = NilF | ConsF a b
6
7 instance Functor (ListF a) where
8 fmap f NilF = NilF
9 fmap f (ConsF a b) = Cons a (f b)10
11 type instance Base [a] = ListF a
```
Base ist eine Funktion von Typ- nicht Datenargumenten! (das werden wir jetzt an der Tafel mal genauer anschauen) <span id="page-11-0"></span>[Vor-Hausaufgabe](#page-1-0) [Strukturelle Rekursion](#page-2-0) [Schemata](#page-10-0) Schemata Schemata<br>Cooperation Schemata Schemata Schemata Schemata Schemata Schemata Schemata Schemata Schemata Schemata Schemata

## Und für Bäume

```
1 data Tree a = Node a [ Tree a]
2
3 type ForestF a b = [b]4 data TreeF a b = NodeF a (ForestF a b)
5
6 instance Functor (TreeF a) where
7 fmap f (NodeF x xs) = NodeF x (fmap f xs)
8
9 type instance Base (Tree a) = TreeF a
```
<span id="page-12-0"></span>[Vor-Hausaufgabe](#page-1-0) [Strukturelle Rekursion](#page-2-0) [Schemata](#page-10-0) Schemata Schemata<br>Cooperation Schemata Schemata Schemata Schemata Schemata Schemata Schemata Schemata Schemata Schemata Schemata

### Recursive

```
1 class Functor (Base t) => Recursive t where
2 project :: t -> Base t t
3
4 instance Recursive Natural where
5 project 0 = Nothing
6 project n = Just (n-1)7
8 instance Recursive [a] where
9 project [] = NilF
10 project (x:xs) = ConsF x xs11
12 instance Recursive (Tree a) where
13 project (Node x xs) = NodeF x xs
```
Hinweis: durch (momentane) Magie kann Recursive automatisch generiert werden.

### <span id="page-13-0"></span>fold / catamorphism

```
Layer um Layer wird die Struktur zu einem Wert zusammengefaltet
1 cata :: Recursive t = > (Base t a - > a) - > t - > a2 cata f = c where c = f. fmap c. project
3
4 t = cata (\xrightarrow{x} -\xrightarrow{case} x \text{ of } \{ NilF \rightarrow 0; \text{ConsF a b } \rightarrow a+b \})5 [1..4]
```
## Paramorphismus

Layer um Layer wird die Struktur zu einem Wert zusammengefaltet; in jedem Layer steht der noch zu verarbeitende Teil der Struktur zur Verfügung

```
1 para :: Recursive t \Rightarrow (Base t (t, a) -> a) -> t -> a
2 para t = p where p \times z = t. fmap ((,) \leftrightarrow p) $ project x
3
4 testpara1 = para (\x \rightarrow x \text{ case } x \text{ of } x)5 \t{[Ni]F \to 0; Const a (bs, b) \to a+b]} [1..4]6
7 10
8
9 testpara2 = para (\xrightarrow x \cose x of
10 \{ NilF -> [[]]; ConsF a (rs, as) -> [rs, [a]] : as }) [1..4]11
12 [ [[2 ,3 ,4] , [1]]
13 , [[3 ,4] , [2]]
14 , [[4] , [3]]
15 , [[] , [4]]
\downarrow \beta_{09}, [ ]
17 - 17Christian Höner zu Siederdissen
```
# <span id="page-15-0"></span>Histomorphismen

- Variante eines catamorphismus
- innerhalb jedes Layers stehen alle cata-Ergebnisse aller Layer zur Verfügung

```
1 histo :: Recursive t \Rightarrow (Base t (Cofree (Base t) a) -> a) -
2 histo = gcata
3 . fmap extract fc :< fmap (distHisto . Cofree.unwrap) fc
4
5 gcata k g = g . extract . c where
6 c = k . fmap (duplicate . fmap g . c) . project
  (wir geniessen jetzt nur noch)
```
## <span id="page-16-0"></span>Zygo Histo und weitere Varianten

- Die Komplexität weiterer Algorithmen nimmt jetzt stark zu
- Zygohistomorphic prepromorphisms sind eigentlich ein **Witz**
- aber Ed Kmett dachte sich: why not?
- wenn man Rekursion, alle vorigen Layer, und eine rekursiv angewandte natürliche Transformation will, warum nicht?

# <span id="page-17-0"></span>Was soll das Ganze?

- Wir koennen rekursive Algorithmen einmal generisch entwickeln
- Die Entwicklung konzentriert sich auf einzelne Ebenen, die nicht rekursiv sind
- Diese Idee ist fuer einige effiziente Compilerkonstruktionen wichtig
- Insbesondere Histomorphismen haben (unerwartet) praktische Anwendung in der dynamischen Optimierung
- die Basetypen können vom Compiler automatisch generiert werden

#### <span id="page-18-0"></span>1 newtype Fix  $f = In (f (Fix f))$